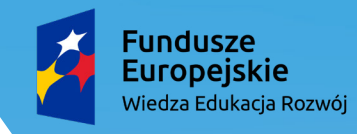

Rzeczpospolita<br>Polska

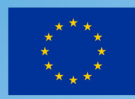

# **Projektowanie i tworzenie wykresów w arkuszu kalkulacyjnym**

**Informatyka, klasa VIII**

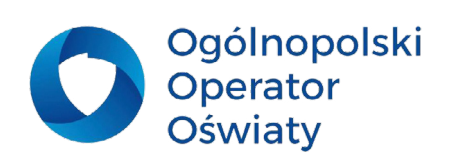

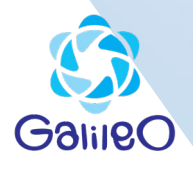

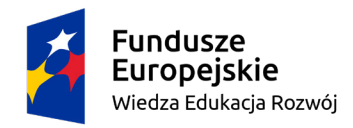

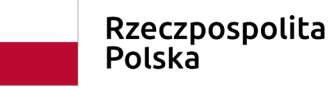

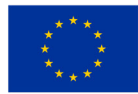

# Przedmiot: Informatyka Klasa 8 Prowadzący: Cezary Piątek Temat: Projektowanie i tworzenie wykresów w arkuszu kalkulacyjnym. (1 godz. lekcyjna)

# Cele:

## **Ogólne**

- poznanie podstawowych pojęć i zasad tworzenia wykresów w arkuszu kalkulacyjnym (II.3c, III.3 punkty podstawy programowej).

## **Cele szczegółowe**

Uczeń:

- Zapamiętanie wiadomości (A):
- wymienia podstawowe typy wykresów
- definiuje pojęcia: seriadanych, etykietydanychiosi, kategorie, Schowek
- Zrozumienie wiadomości (B):
- tłumaczy, czemu trzeba dostosowywać typ wykresu do rodzaju danych
- omawia etapy tworzenia wykresu
- Stosowanie wiadomości w sytuacjach typowych (C):
- korzysta z kreatora wykresów
- tworzy wykres dla jednej serii danych
- tworzy wykres dla kilku serii danych
- dostosowuje typ wykresu do rodzaju danych
- edytuje wykres w arkuszu kalkulacyjnym
- formatuje wykres w arkuszu kalkulacyjnym

# Metody nauczania:

- - pokaz (przykłady wykresów)
- pogadanka
- praca z podręcznikiem
- praca z komputerem
- praca w arkuszu kalkulacyjnym

# Środki dydaktyczne:

- - podręcznik *(wzrokowe)*
- przygotowane przez nauczyciela filmiki *(wzrokowo-słuchowe)*
- komputer z dostępem do Internetu dla każdego ucznia *(wzrokowe)*
- projektor multimedialny (wzrokowo*słuchowe)*
- - program MS Excel *(wzrokowe)*

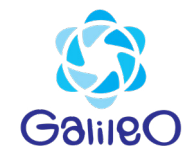

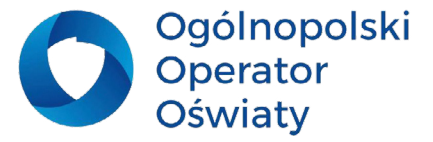

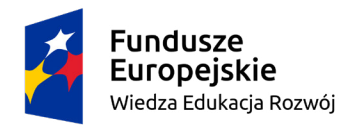

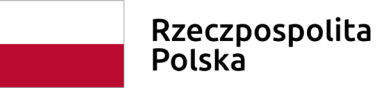

Unia Europejska Europejski Fundusz Społeczny

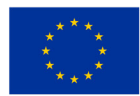

# Wymagania na oceny (prowadzący podaje uczniom)

Uczeń, aby otrzymać odpowiednią ocenę, powinien spełnić wymagania na tę ocenę oraz wymagania na wszystkie oceny niższe.

#### **Ocena dopuszczająca – uczeń:**

- tworzy prosty wykres dla jednej serii danych
- wymienia podstawowe typy wykresów

Ocena dostateczna – uczeń:

- tworzy prosty wykres dla kilku serii danych
- definiuje pojęcia: seriadanych, etykietydanychiosi, kategorie

#### **Ocena dobra – uczeń:**

- dostosowuje typ wykresu do rodzaju danych
- formatuje wykres w arkuszu kalkulacyjnym
- umieszcza na wykresie opisy osi poziomej i pionowej

#### **Ocena bardzo dobra – uczeń:**

- edytuje wykres w arkuszu kalkulacyjnym
- zaznacza niesąsiadujące zakresy komórek
- korzysta z Pomocy programu
- wstawia tytuł wykresu
- wstawia legendę w wykresach dla kilku serii danych

#### **Ocena celująca – uczeń:**

- samodzielnie projektuje tabelę arkusza kalkulacyjnego

- samodzielnie wyszukuje zaawansowanych opcji formatowania i edytowania wykresu

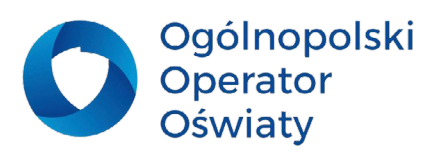

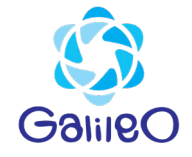

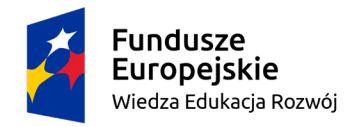

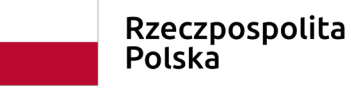

Unia Europejska Europejski Fundusz Społeczny

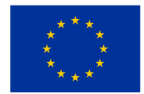

# Przebieg zajęć:

## **Faza wprowadzająca**

Nauczyciel prezentuje tabele z różnego rodzaju danymi, np. notowania giełdowe, wyniki pomiarów, wyniki głosowania. Następnie zadaje pytania związanez danymi przedstawionymi w tych tabelach, np:

• W jakim miesiącu notowania akcji firmy miały największy spadek?

Następnie nauczyciel prezentuje różnego rodzaju informacje przedstawione na wykresach i zadaje podobne pytania. Inicjuje rozmowę o wadach i zaletach tych dwóch form prezentowania danych.

*Nauczyciel podaje temat lekcji.*

# **Faza realizacyjna**

• Nauczyciel omawia na podstawie prezentowanych wykresów podstawowe pojęcia związane z wykresami w arkuszu kalkulacyjnym: *seria danych, nazwa serii danych, etykiety osi poziomej i pionowej, etykiety danych, typ wykresu*.

• Nauczyciel prezentuje sposób tworzenia wykresu dla jednej serii, zwracając uwagę uczniów na kolejność czynności i kompletność danych, z których jest tworzony wykres (nagłówki kolumn i etykiety wierszy).

- • Uczniowie wykonują ćwiczenie 1. z podręcznika, wzorując się rysunkiem 2 str. 151.
- • Uczniowie wykonują ćwiczenie 2 z podręcznika, a następnie nauczyciel zadaje pytanie: *Jak zachowywał się wykres, gdy zmienialiśmy dane w tabeli?*
- • Nauczycielinformujeomożliwościtworzeniawykresudlakilkuseriidanychiilustrujetoprzykładami rys. 3 str. 153.*(pokazuje przygotowany filmik)*
- • Uczniowie próbują odpowiedzieć na pytanie: co dalej ze zrobionym wykresem? Następnie prowadzący demonstruje *(filmik instruktażowy)*, jak przygotowany wykres wstawić do dokumentu tekstowego.

• Nauczyciel ponownie pokazuje różne typy danych prezentowane w formie wykresów i przedstawia zasadność dostosowywania typu wykresu do rodzaju danych. Wymienia przykłady zastosowania kolejnych typów wykresów: liniowego (tendencje; dynamika – wzrost produkcji, spadek zatrudnienia), punktowego (pomiar – prędkość, funkcja, wyniki badań), kolumnowego/słupkowego (porównywanie wartości), kołowego (przedstawienie proporcji).

• Uczniowie wykonują wykres kolumnowy (do tabeli ze strony 124 rys. 6)

• Uczniowie pracując w parach proponują typ wykresu przedstawiający "składniki zupy jarzynowej" *(po wysłuchaniu "burzy mózgów" nauczyciel proponuje wykres kołowy)* – uczniowie wykonują wykres.

# **Faza podsumowująca**

Uczniowie odpowiadają na pytania stawiane przez nauczyciela:

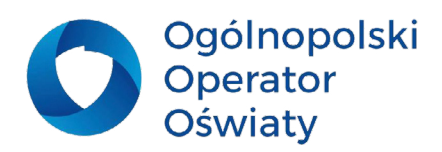

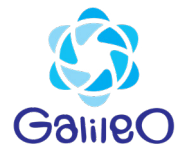

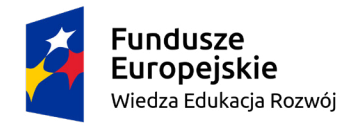

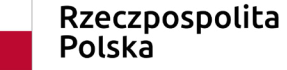

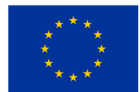

- *• Jakie są zalety prezentowania danych w postaci wykresów?*
- *• Jakie są koleje kroki postępowania przy tworzeniu wykresów dla jednej serii?*
- *• Jakie dane należy ilustrować za pomocą wykresów: liniowych, kołowych, kolumnowych, punktowych*

# **Praca domowa:**

Wykonać ćwiczenie 6 i 7 strona 154.

# **W konspekcie wykorzystano:**

- materiały udostępnione przez wydawnictwo Nowa Era dla podręcznika "Lubię to!" klasa 8,
- – materiały przedstawione w podręczniku Informatyka 2000
- – publikacje dostępne w Internetowe.

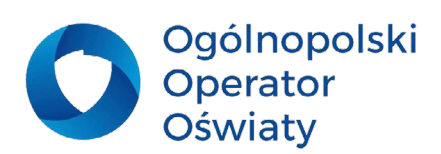

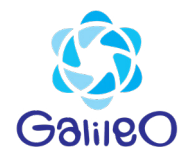